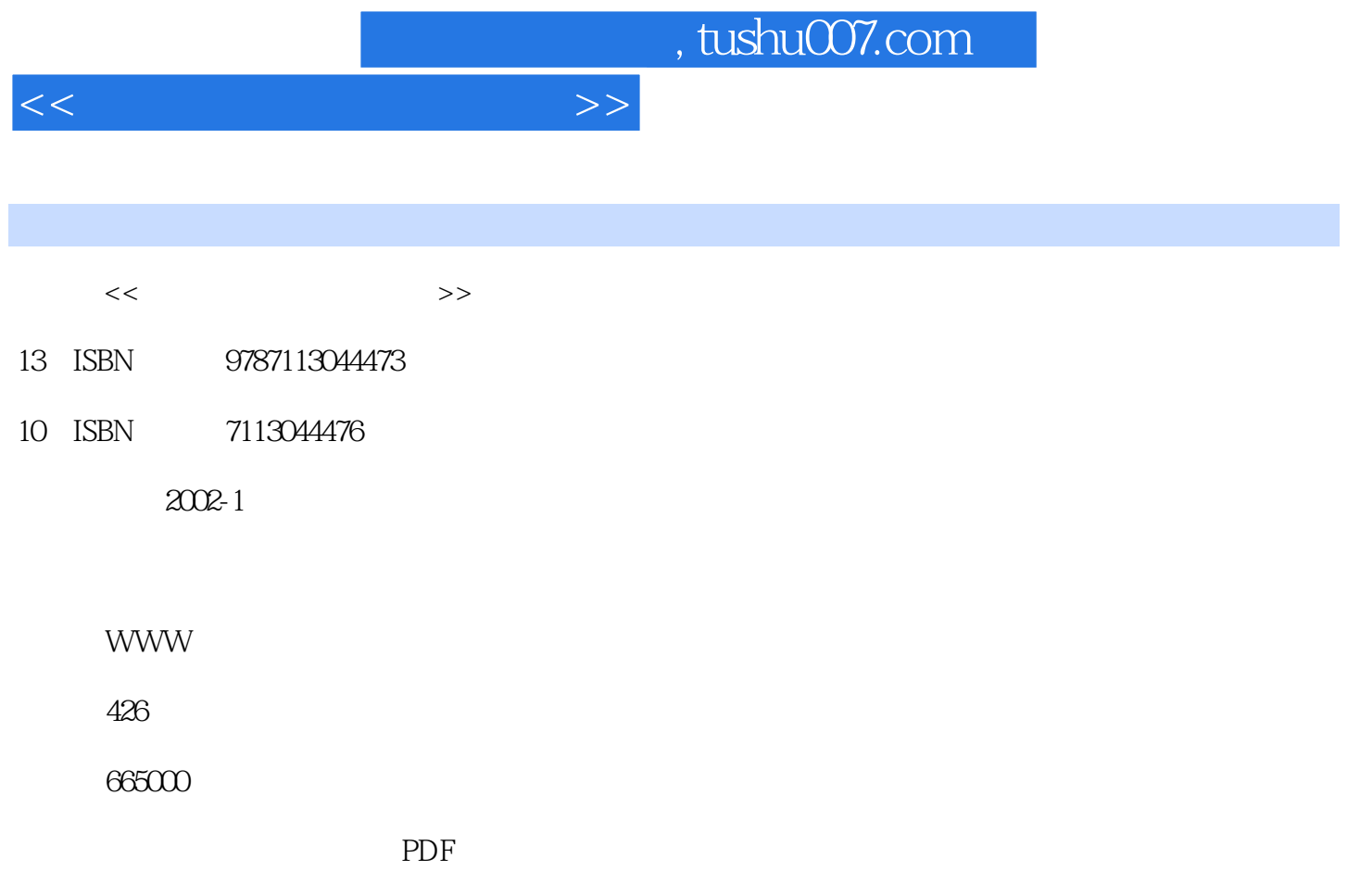

http://www.tushu007.com

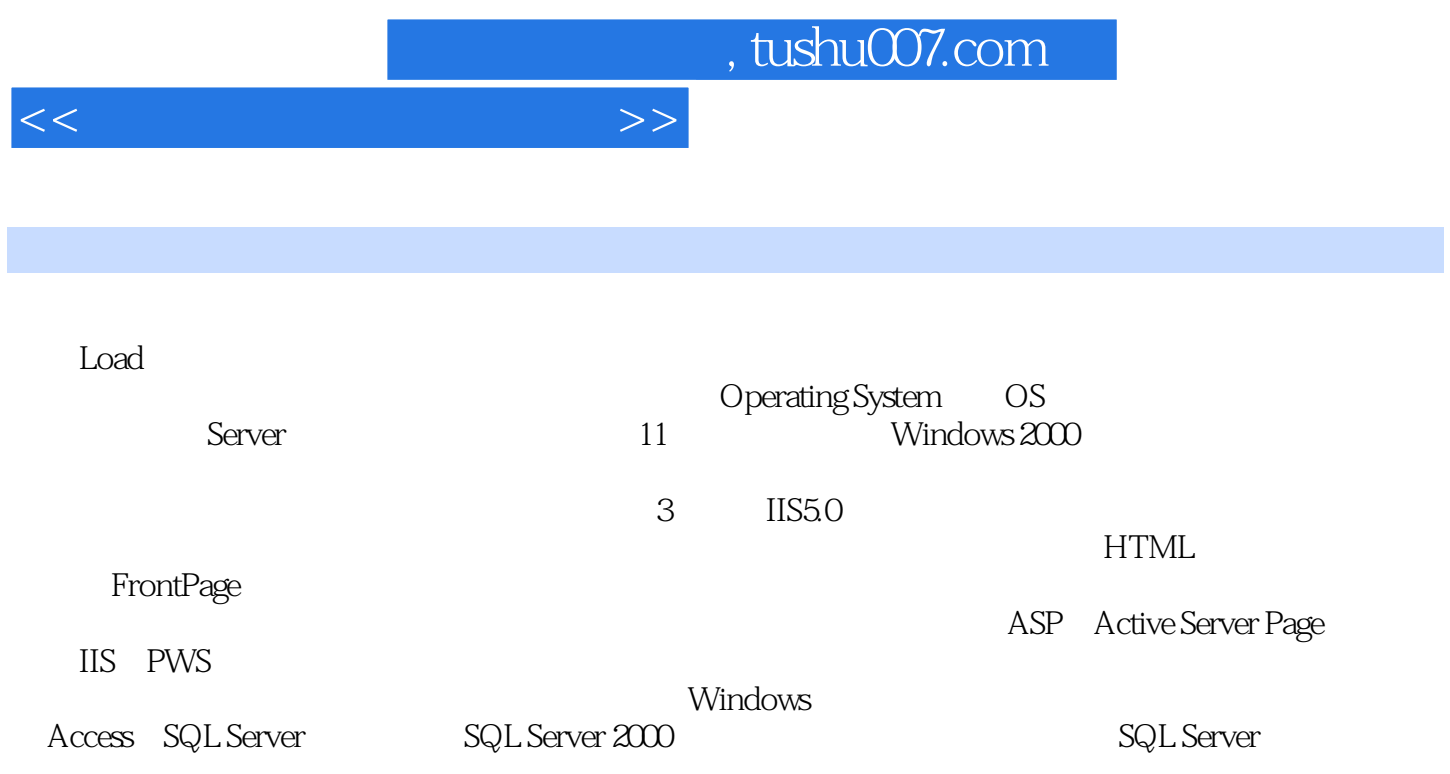

 $<<$  and  $>>$ 

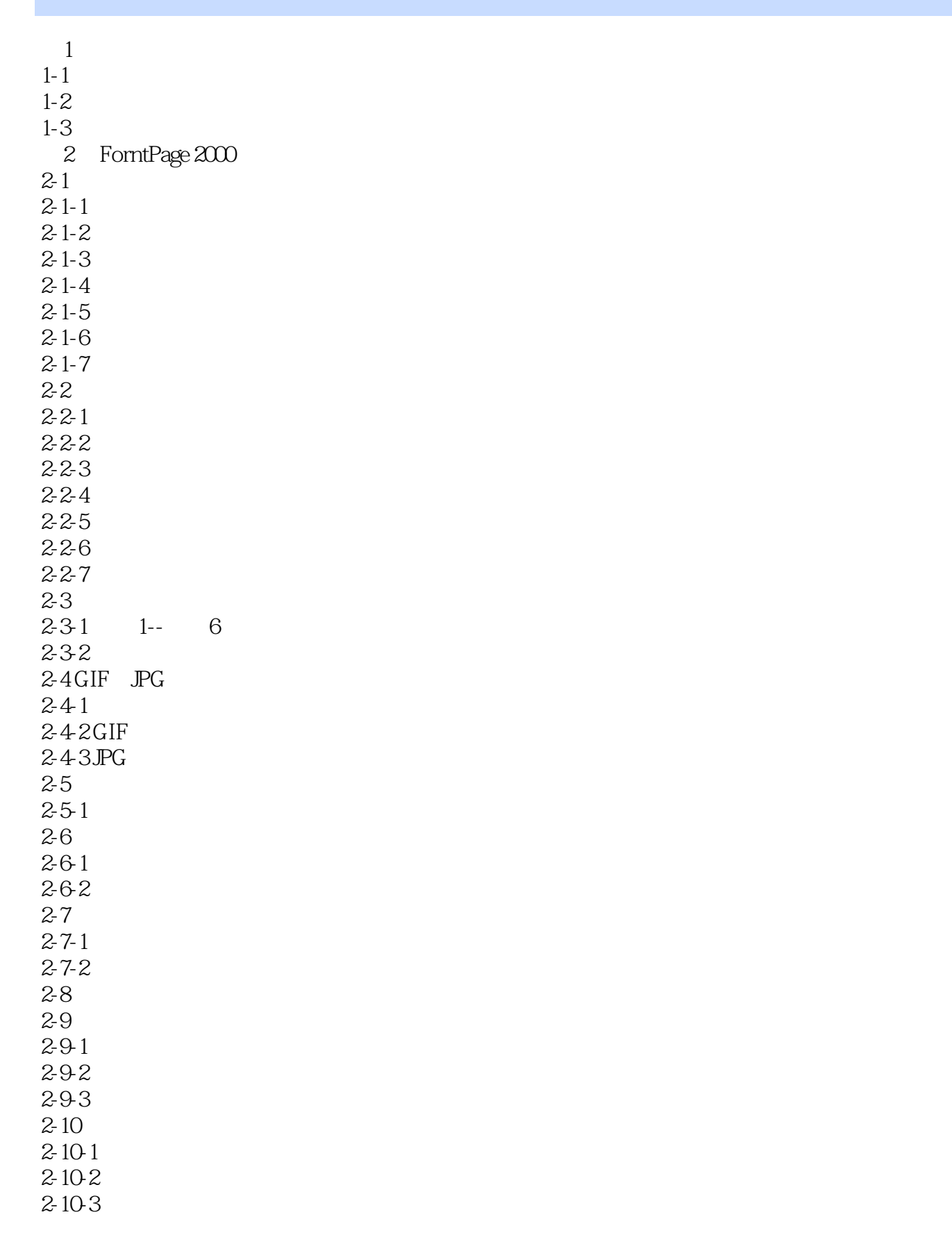

## a. tushu007.com

 $<<$ 

 $2 - 11$  $2 - 11 - 1$  $2 - 11 - 2$  $2 - 11 - 3$  $2 - 11 - 4$  $2 - 12$  $2 - 12 - 1$  $2 - 12 - 2$  $2 - 12 - 3$  $2 - 12 - 4$  $2 - 12 - 5$  $2 - 12 - 6$  $2 - 13$  $2-13-1$  Office  $2-13-2$  $2 - 13 - 3$  $2 - 14$  $2 - 15$  $2-16$ 2-17 Java 2-18 HTML  $2 - 19$ 3 IIS 5.0  $3-1$  "IIS" 3-2 IIS 5.0INTERNET  $3-3$  $3-3-1$  $3-4$  $341$ " web  $342$ "  $343$ "  $3-4.4$ "  $345$ "  $346$  $3-5$  $3-6$ 3-7 FTP 3-8 FTP 381 "FTP  $382^\circ$  $383"$  "  $384$ " 385" "<br>39 IIS 39<br>391 IIS  $3-9-1$ 392 IIS

<<网页数据库整合精华录>>

 $3 - 10$ 4 SQL Server 2000  $4-1$ 4-2 SQL 2000 Server 4-3  $4-4$  $4-4-1$  $442$  $4-5$  $4-5-1$  $4-5-2$ 46  $4 - 7$ 48 49 4-10  $4-11$  SQL  $4-12$  $4-12-1$  $4-12-2$  $4-12-3$  $4-12-4$  $4-12-5$  $4-12-6$  $4-12-7$  $4-12-8$  $4-12-9$  $4-12-10$  $4-12-11$ 4-12-12 4-13 4-14  $4-15$  $4-16$ 第5章 VBScript 5-1 VBScript  $5-2$ 5-3 VBScript  $5-4$  $5-5$ 5-6 5-7 For...Next 5-8 While...Wend 5-9 Do...Loop 5-9-1 Do While...Loop 5-9-2 Do...LoopWhile 5-9-3 Do Until...Loop

<<网页数据库整合精华录>>

5-9-4 Do...Loop Until  $5 - 10$  $5-10-1$  $5-10-2$  $5-10-3$  $5-10-4$  $5-10-5$  $5-10-6$  $5 - 11$  $6 \overline{\phantom{a}}$  ASP 6-1 ASP 6-2 ASP HTML 6-3 ASP 64 ASP  $6-5$  Request 651 6-5-2 "post" "get" 653 6-6 Response  $6-6-1$  Write 6-6-2 End 6-6-3 Buffer、Flush 6-6-4 Clear 6-6-5 Redirect 6-6-6 IsClientConnected 6-7 Session  $6-7-1$  Session  $6-7-2$  Session 6-7-3 Session 6-7-4 Abandon 6-8 Application 681 Application 68-2 Lock Unlock 6-8-3 Application 6-9 Session Application 6-10 Cookies 6-10-1 Cookies 6-10-2 Cookies  $6-11$ 7 ASP  $7 - 1$  $7-2$  ASP 7-2-1 SQL Server ODBC 7-2-2 Microsoft Access ODBC 7-2-3 Microsoft Access 7-3 Recordset 7-3-1 Recordset

<<网页数据库整合精华录>>

7-3-2 Recordset<br>7-3-3 Recordset Recordset  $7-3-4$  MoveNext 7-3-5 MoveFirst  $7-3-6$ <br> $7-3-7$ Recordset  $7-3-8$ 7-3-9 MoveLast 7-3-10 MovePrevious  $7-3-11$  $7 - 4$  $7 - 4 - 1$  $7 - 42$  $7 - 4 - 3$  $7-4-4$  $7 - 5$ 8 JavaScript 8-1 Script 8-2 JavaScript 8-3 831 832 833 834 835 8-4 8-5 8-6 JavaScript 8-6-1 862 863 864  $865 +$ 866 -867 8-7 8-8 8-8-1 Not 8-8-2 And 8-8-3 Or 89 8-10 8-11 8-11-1 if 8-11-2 else 8-11-3 switch...case 8-12 for

<<网页数据库整合精华录>>

8-12-1 break 8-12-2 continue 8-13 while 8-14  $8-14-1$ 8-14-2 8-15 8-16 Date 8-16-1 Date 8-16-2 8-16-3 8-17 8-18 8-18-1 8-18-2 8-18-3 8-19 8-19-1 history 8-19-2 navigator 8-19-3 window 8-20 9 XML 9-1 XML 9-2<br>9-3  $XML$ 9-4  $NML$ 9-5 XML 9-5-1 XML  $9.5-2$  $9-5-3$  $9-5-4$ 9.5-5 9-5-6 XML  $9-5-7$ 9-6 961 DTD 962DTD 9-7  $9-7-1$  $9 - 7 - 2$ 9-8  $9-8-1$ 982CSS 9-8-3 XSL 9-9 10 ASP.NET 10-1 ASP ASP.NET

<<网页数据库整合精华录>>

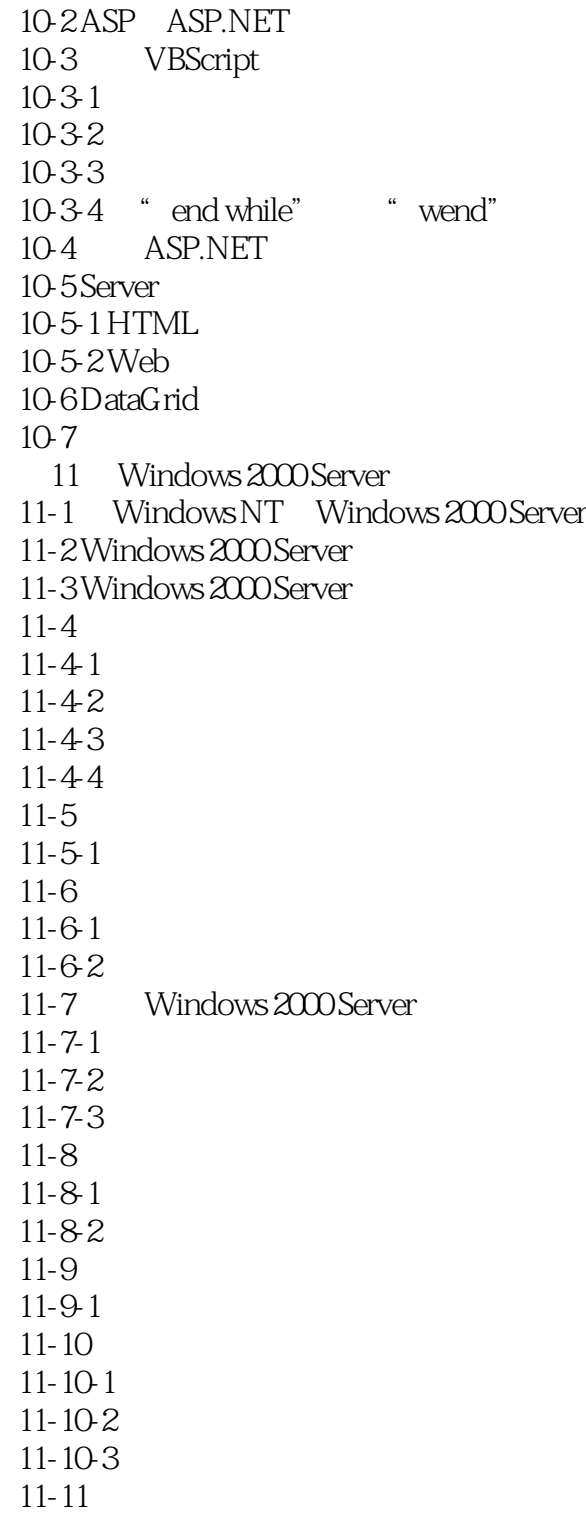

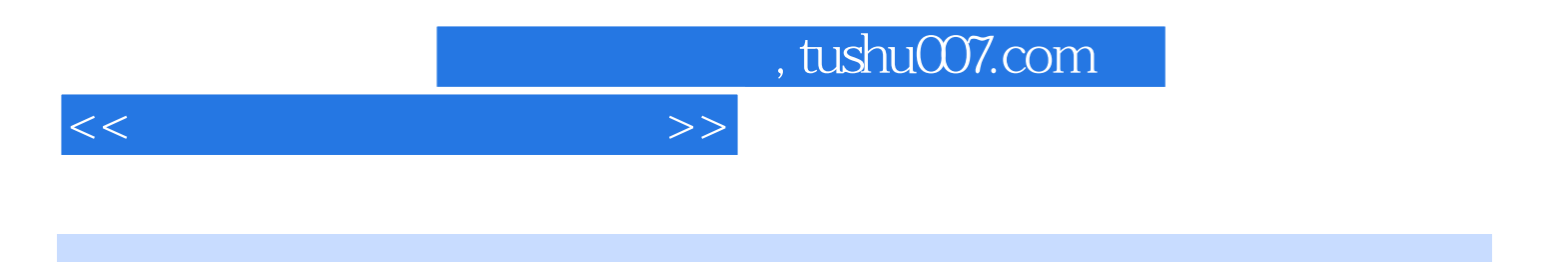

本站所提供下载的PDF图书仅提供预览和简介,请支持正版图书。

更多资源请访问:http://www.tushu007.com